## **Blackboard Focused Workshop Group Tools in Blackboard**

- 1. Group Creation
	- a. Single Groups
	- b. Group Sets
	- c. Enrollment Options
		- i. Self Enroll
		- ii. Manual Enroll
		- iii. Random
		- iv. Sign Up Sheet
	- d. Group Tools
		- i. Collaboration
		- ii. Discussion Board
		- iii. Email
		- iv. File Exchange
		- v. Tasks
- 2. Group Work
	- a. Assignments
		- i. Creation
		- ii. Submission
		- iii. Grading
	- b. File Exchange
- 3. Wikis
	- a. Course Wiki
	- b. Assignment Wikis
	- c. Assess Wikis

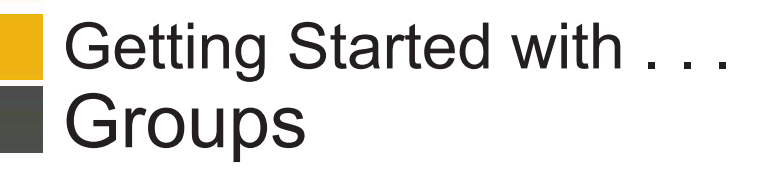

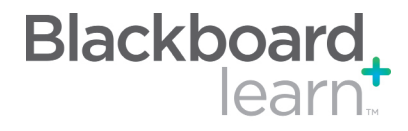

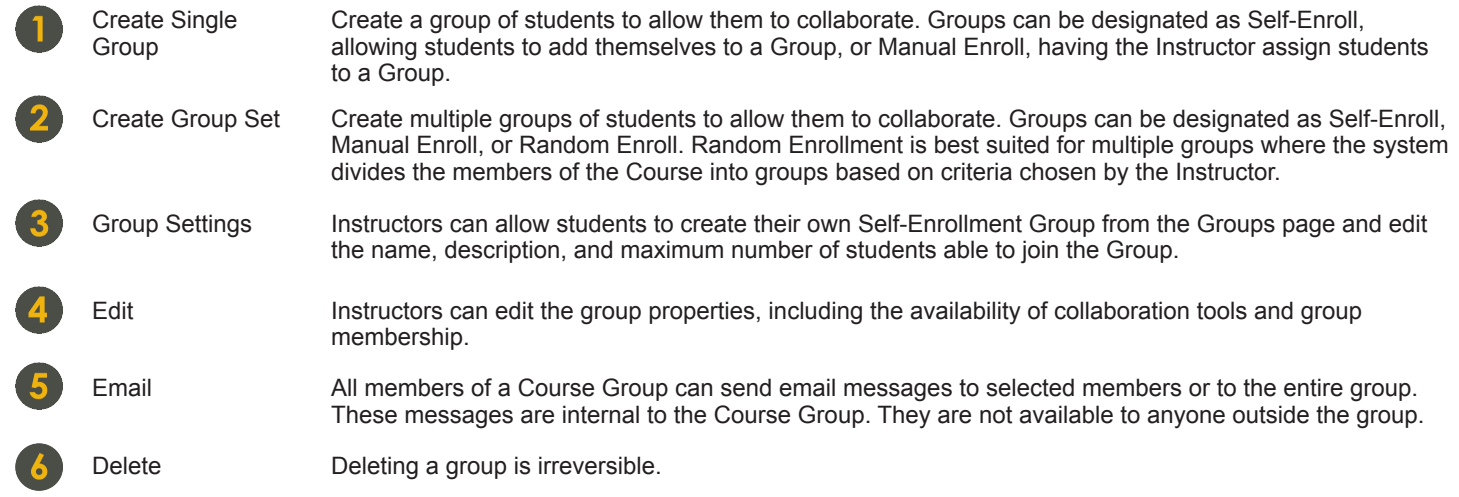

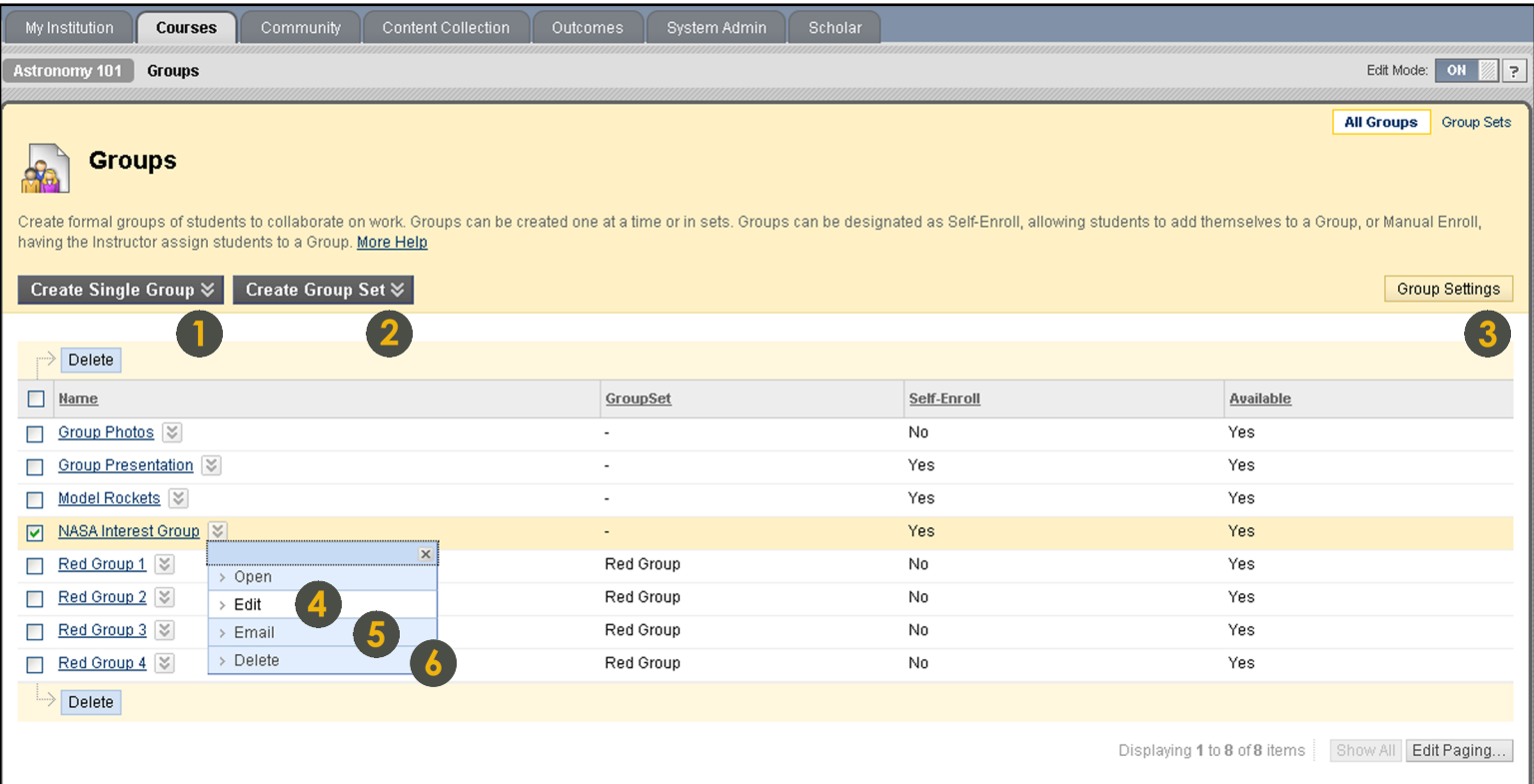

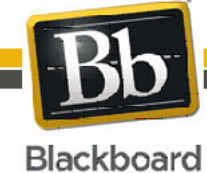

Blackboard and the Blackboard logo are registered<br>trademarks of Blackboard Inc. Copyright © 2009. Blackboard Inc. All rights reserved. trademarks of Blackboard Inc.

1

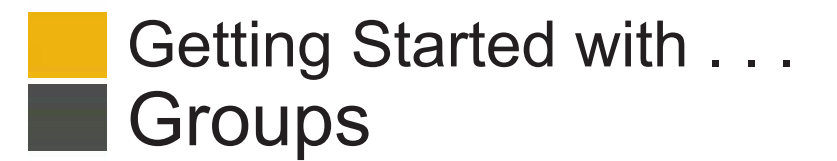

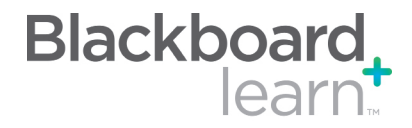

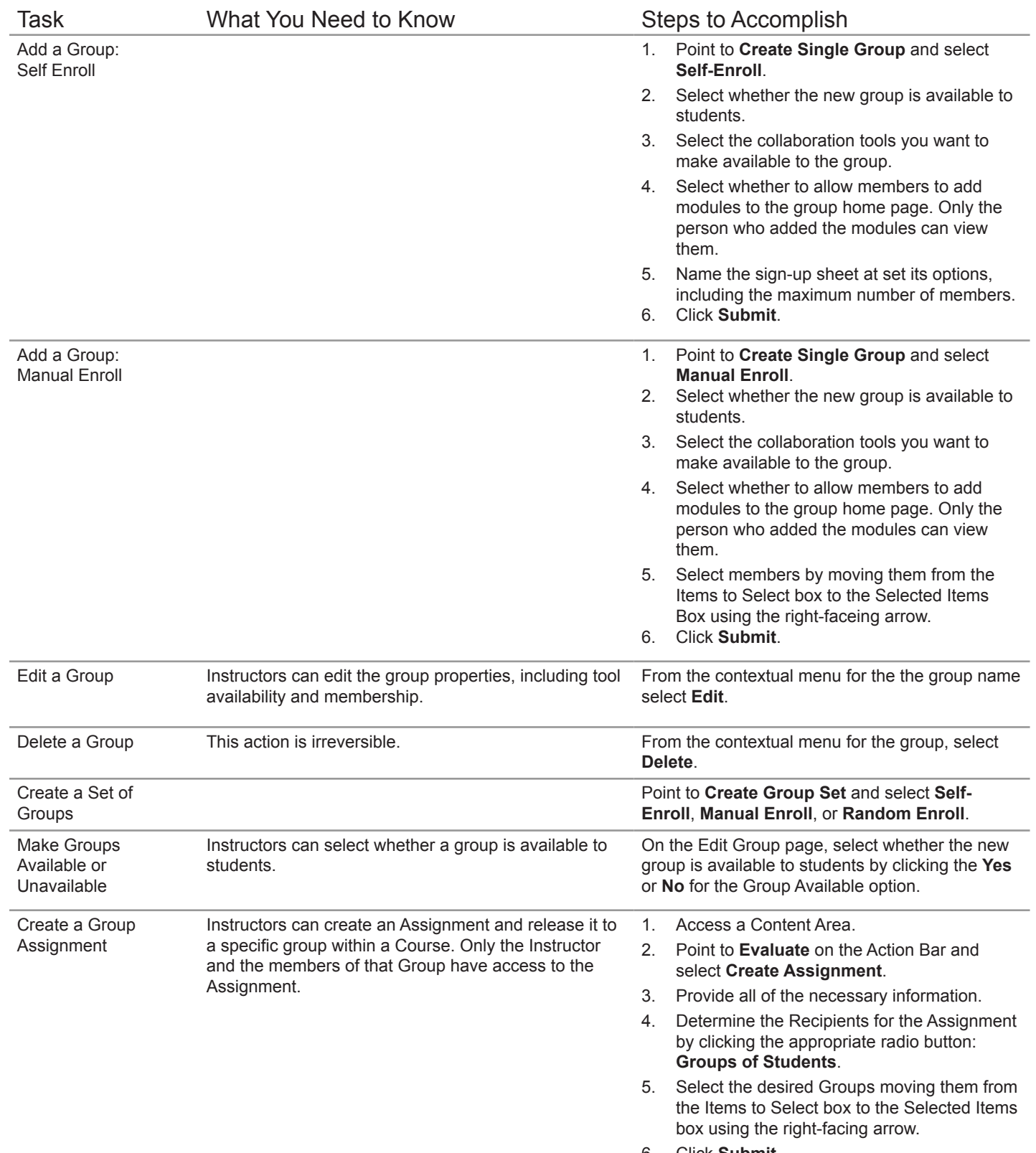

6. Click **Submit**.

Copyright © 2009. Blackboard Inc. All rights reserved. Blackboard and the Blackboard logo are registered trademarks of Blackboard Inc.

![](_page_3_Picture_0.jpeg)

![](_page_3_Picture_1.jpeg)

![](_page_3_Picture_176.jpeg)

![](_page_3_Picture_3.jpeg)

Copyright © 2009. Blackboard Inc. All rights reserved. Blackboard and the Blackboard logo are registered trademarks of Blackboard Inc.

3

![](_page_4_Picture_0.jpeg)

![](_page_4_Picture_1.jpeg)

## **Glossary**

![](_page_4_Picture_125.jpeg)

![](_page_4_Picture_4.jpeg)